……………………………….

 …………………………… (miejscowość i data)

Nr postępowania: ZP/146/014/D/22

## **SZCZEGÓŁOWY OPIS PRZEDMIOTU ZAMÓWIENIA**

## **Nowe obiekty sterowania do laboratorium z niezbędnymi akcesoriami i oprogramowaniem**

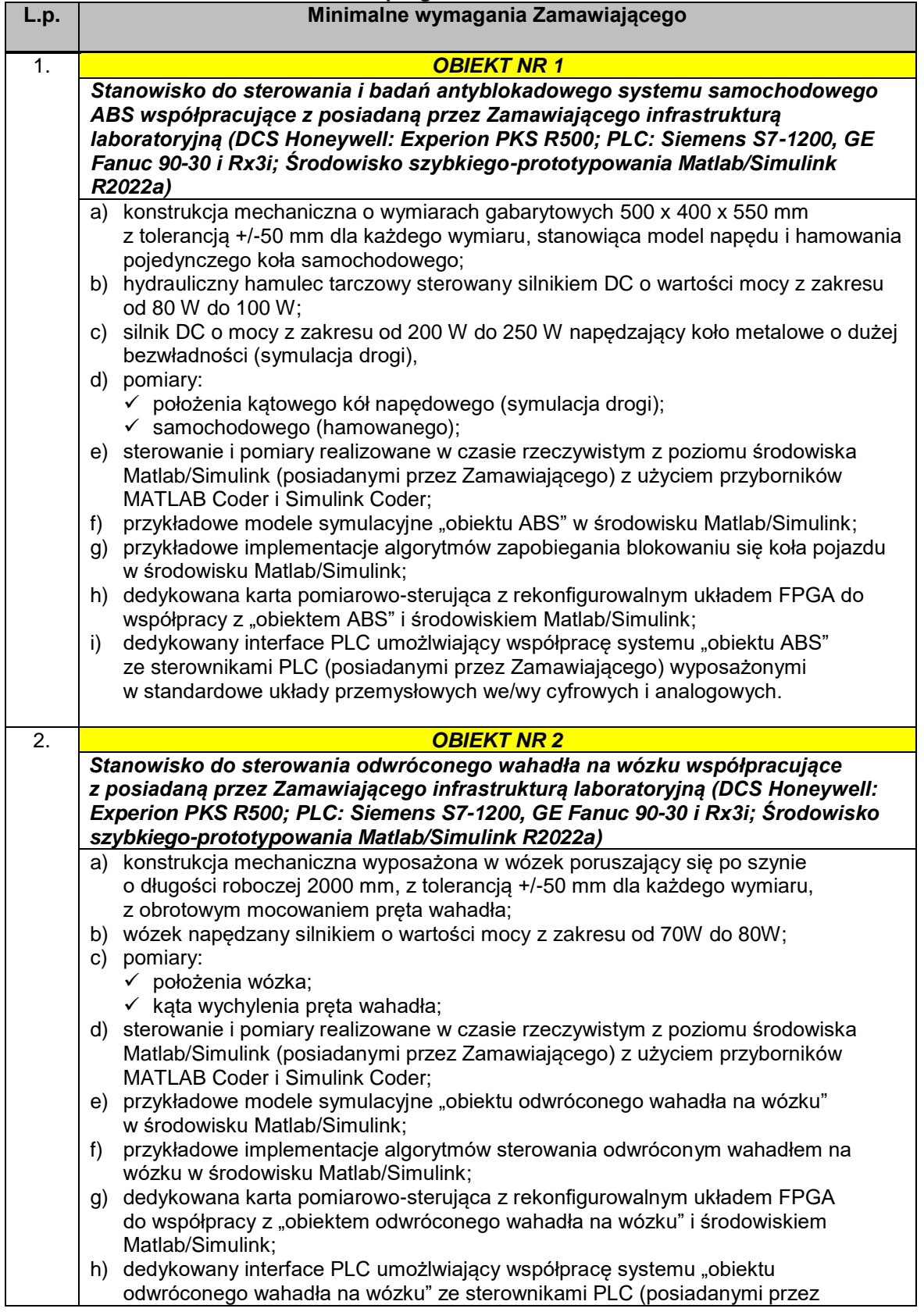

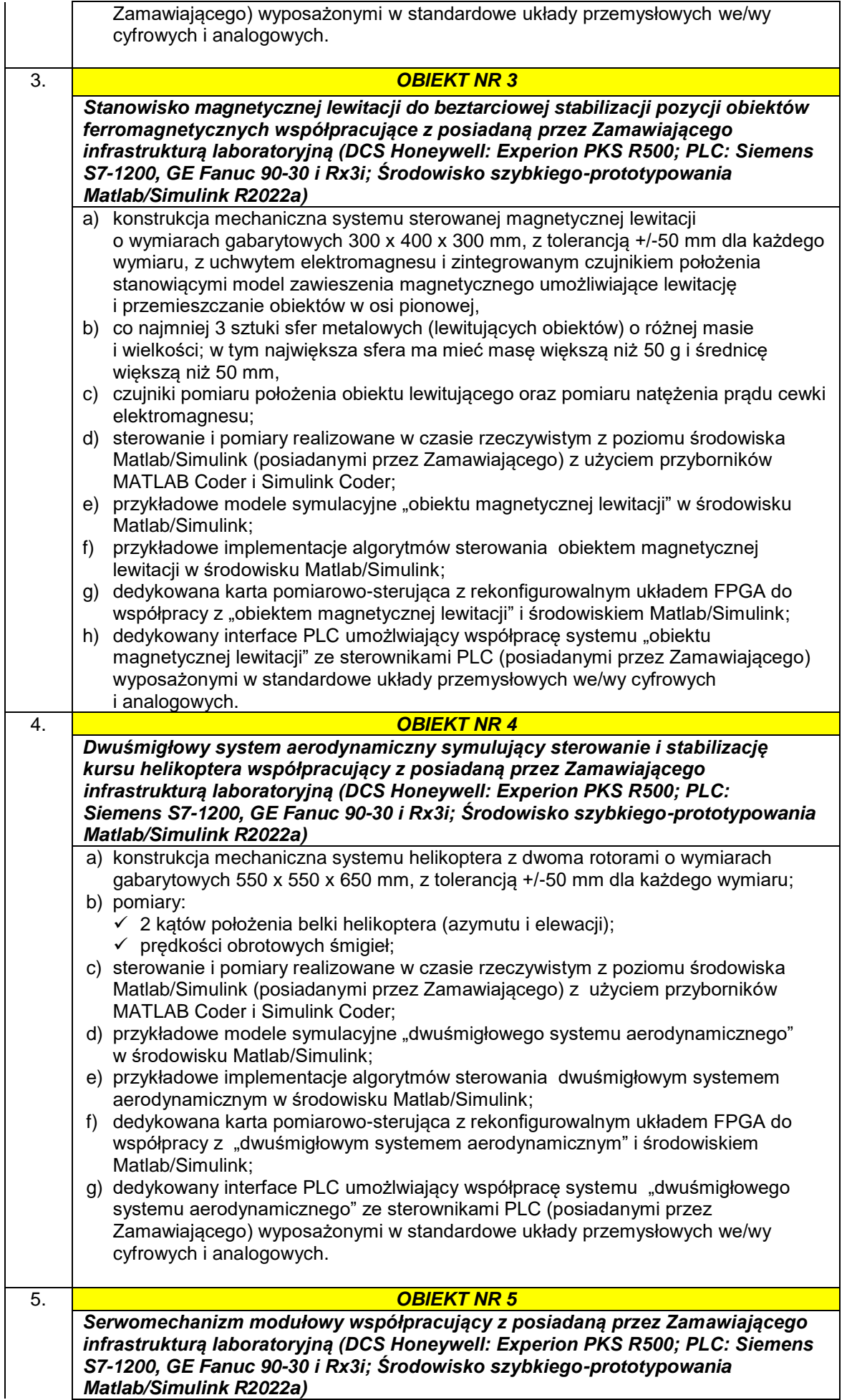

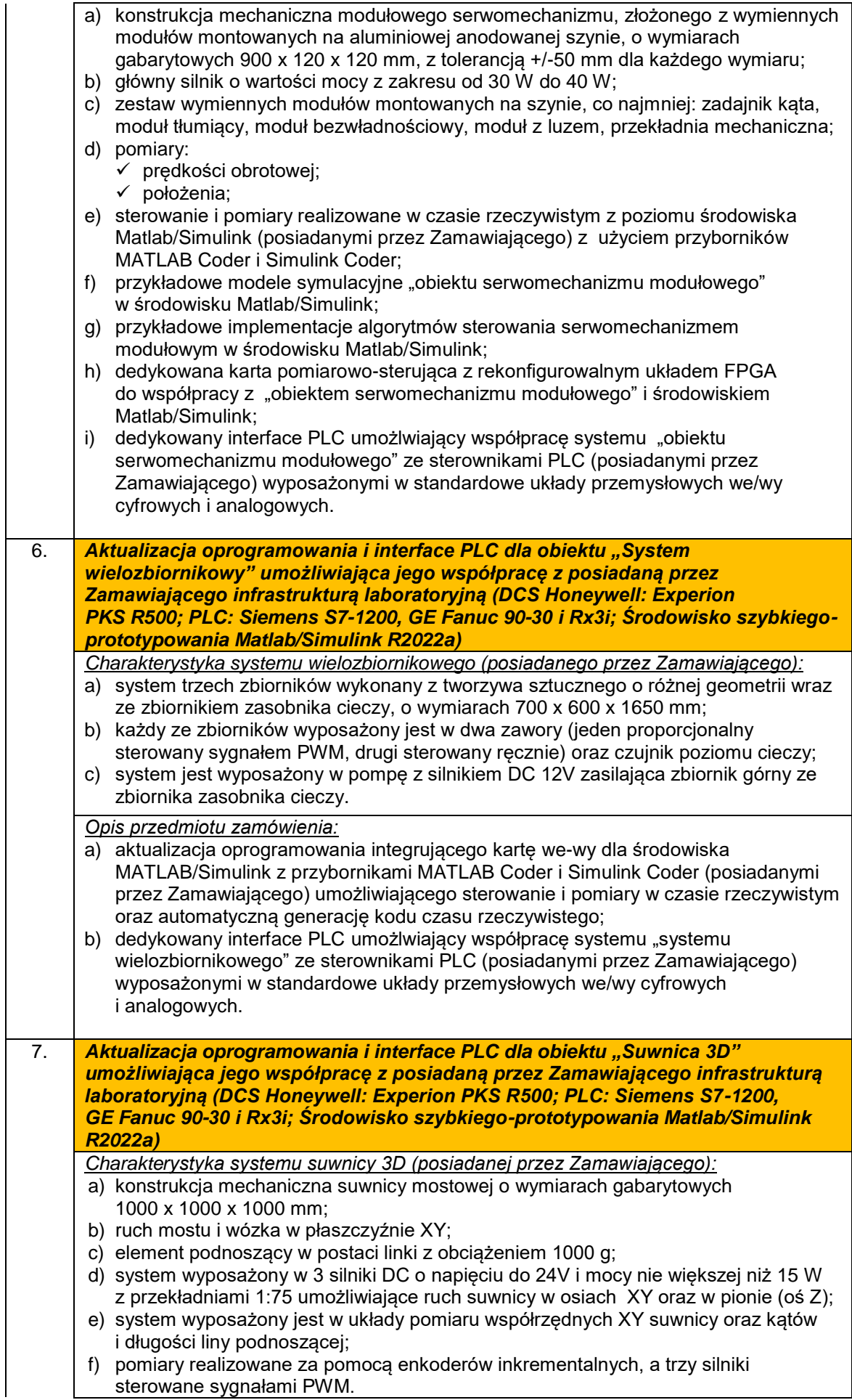

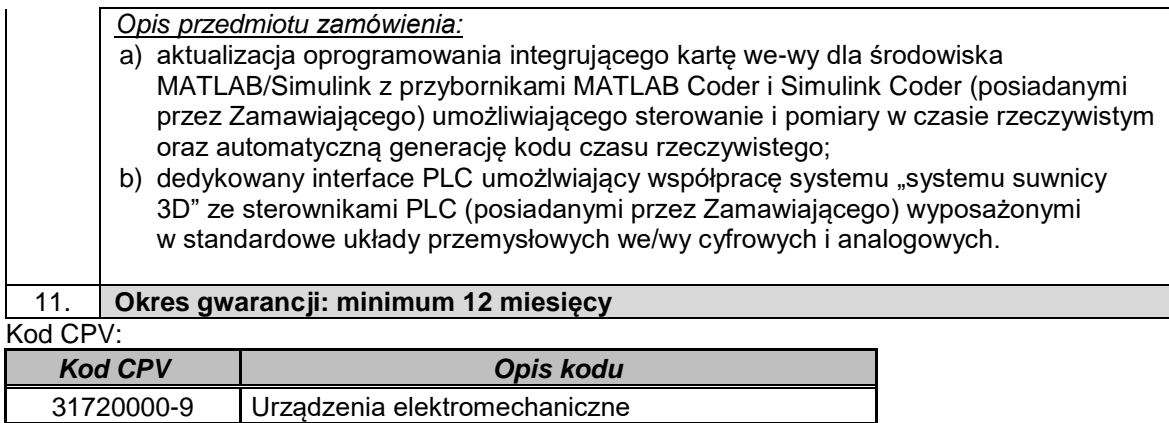